## **Convert a PDF to Word**

For this example we will use a real life scenario. Suppose your professor emails a pdf for you to log field experience for that endorsement you are working on. You need to fill it out, but it isn't in word format. Convert it!

| · · · · |                                                                                                    |                |              | f - Adobe Reader                                                                                                    |                                                        |                      |  |  |  |  |
|---------|----------------------------------------------------------------------------------------------------|----------------|--------------|----------------------------------------------------------------------------------------------------|--------------------------------------------------------|----------------------|--|--|--|--|
| File    | Edit                                                                                                    | View           | Window       | Help                                                                                                    |                                                        |                      |  |  |  |  |
| J.      | Ð                                                                                                    | Z              | 4 🗄          | Image: Constraint of the second second sec |                                                        | 🖻 🏂 🛛                |  |  |  |  |
|         | Signat                                                                                                    | ture fiel      | ld(s) detect | ed.                                                                                                    |                                                        | 📝 Open Sign Pane     |  |  |  |  |
|         |                                                                                                    |                |              |                                                                                                    |                                                        |                      |  |  |  |  |
| Ø       | Record of Field Experiences                                                                                                    |                |              |                                                                                                    |                                                        |                      |  |  |  |  |
|         | Complete at least one of each type of field experience (student, teacher, and departmental observations) as outlined in your syllabus. |                |              |                                                                                                    |                                                        |                      |  |  |  |  |
|         |                                                                                                    | Yo             | ur name      | :                                                                                                    |                                                        |                      |  |  |  |  |
|         | Current position:<br>School:                                                                                                    |                |              |                                                                                                    |                                                        |                      |  |  |  |  |
|         |                                                                                                    |                |              |                                                                                                    |                                                        |                      |  |  |  |  |
|         |                                                                                                    | Mentor's name: |              |                                                                                                    |                                                        |                      |  |  |  |  |
|         | Mentor's title:                                                                                                    |                |              |                                                                                                    |                                                        |                      |  |  |  |  |
|         |                                                                                                    | Ple            | ase add      |                                                                                                    |                                                        |                      |  |  |  |  |
|         |                                                                                                    | Da             | ite          | Brief description of Field Experience                                                                                                    | Number<br>of hours<br>spent on<br>this one<br>activity | Mentor's<br>Sign-off |  |  |  |  |
|         |                                                                                                    | Exa            | ample        | Observed Ms. Haney, gifted coordinator, administer<br>creativity test as part of identification process to<br>second grade boy who receives ESOL services.<br>Discussed testing and identification issues.                                                                                                    | 1.25                                                   | kls                  |  |  |  |  |
| z       |                                                                                                    |                |              |                                                                                                    |                                                        |                      |  |  |  |  |

Travel to Zamzar, a free online file converter.

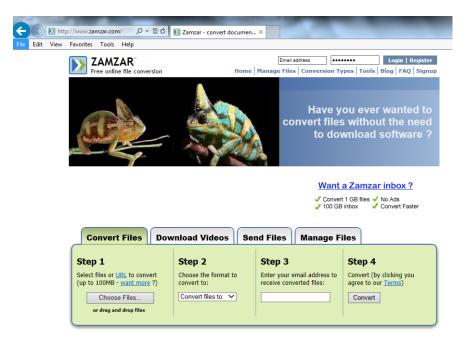

First choose your file. Convert to "docx". Type your email address. Click "Convert".

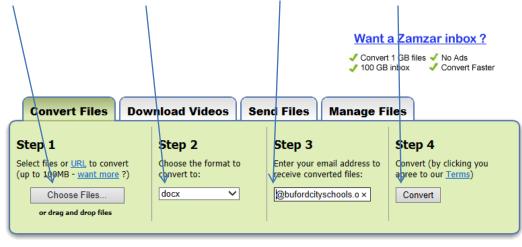

## Files to convert:

| File                      | Size    | Progress |             |
|---------------------------|---------|----------|-------------|
| Record_Field_Exp_Form.pdf | 41.6 KB | Pending  | Remove File |

Done! Check your email in a few minutes.

Hint\* Zamzar can convert lots of things. Ponder that one for a minute.

|         | Step 2                              |     |
|---------|-------------------------------------|-----|
|         | Choose the format to<br>convert to: |     |
|         | ✓ Convert files to:                 |     |
|         | Image formats                       |     |
|         | bmp                                 |     |
| _       | dwg                                 | -   |
|         | dxf                                 |     |
|         | emf                                 |     |
|         | eps                                 |     |
|         | gif                                 |     |
|         | ico                                 |     |
|         | jpg                                 |     |
|         | jpeg                                |     |
|         | odg                                 |     |
| ie   Te | рсх                                 | ina |
| _       | png                                 |     |
|         | nsd                                 |     |
|         | •                                   |     |